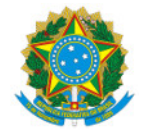

Ministério da Educação Secretaria de Educação Profissional e Tecnológica Instituto Federal de Educação, Ciência e Tecnologia do Sul de Minas Gerais IFSULDEMINAS - Campus Passos

EDITAL Nº7/2023/PAS/IFSULDEMINAS

5 de abril de 2023

# SELEÇÃO DE PROPOSTAS DE ATIVIDADES DE EXTENSÃO

# (PROJETO DE EXTENSÃO E EVENTOS 2023)

O Instituto Federal de Educação, Ciência e Tecnologia do Sul de Minas Gerais – IFSULDEMINAS – Campus Passos, por meio do Núcleo Institucional de Pesquisa e Extensão – NIPE – torna público e convoca os interessados a apresentarem propostas para obtenção de Fomento Interno (capital, custeio e bolsas) para Projetos de Extensão e Eventos, de acordo com o que estabelece o presente Edital.

### 1. OBJETIVOS

1.1. O presente Edital tem por objetivo fomentar atividades de Extensão e Eventos, mediante a seleção de propostas para apoio financeiro a projetos relacionados ao objeto a seguir indicado, em conformidade com as condições estabelecidas neste Edital, que determinará também condições e requisitos relativos ao proponente, cronograma, itens financiáveis, prazo de execução dos projetos e demais informações. Este Edital deverá apoiar atividades de Extensão e Eventos que visem contribuir para o desenvolvimento em qualquer área de conhecimento e temas diversos.

# 2. PROJETOS DE EXTENSÃO E EVENTOS

2.1. O projeto deve estar claramente caracterizado como proposta de Extensão ou Evento, ou seja, deverá envolver a comunidade externa, podendo incluir os arranjos produtivos, demandas da comunidade e metodologias participativas. As propostas deverão se enquadrar em pelo menos uma das linhas de atuação:

#### 2.1.1. Eventos Extensionistas

(feiras, jornadas, simpósios, encontros e outros eventos similares);

#### 2.1.2. Projetos Extensionistas (sem interface com pesquisa);

Para efeitos do presente Edital, consideram-se projetos extensionistas sem interface com pesquisa aqueles demandados pela comunidade participativa, articulando um conjunto de ações, técnicas e metodologias com prazo de execução definido.

2.2. As propostas deverão ser cadastra das e submetidas ao SUAP Extensão e, opcionalmente, poderão ser apresentadas também na forma de projeto de extensão conforme itens a seguir, totalizando o corpo do projeto (item c) em até 10 páginas. O projeto deverá ser apresentado com as seguintes informações, de modo a permitir sua adequada análise por parte dos avaliadores (Anexo I - Modelo de Projeto de Extensão) :

a) Capa

b) Informações gerais

c) Corpo do projeto:

1. Título

2. Resumo (máximo de 1500 caracteres em espaçamento simples),

3. Palavras-chave (de 3 a 5 palavras)

4. Introdução (contendo objetivos, justificativa e resultados esperados);

5. Referencial Teórico (opcional e exceção para Eventos);

- 6. Metodologia;
- 7. Cronograma;

8. Referências Bibliográficas em conformidade com as normas da ABNT.

d) Planilha Orçamentária (Anexo IX)

e) Declaração da Instituição Parceira-demandante (ver item 2.2.3) conforme modelo disponível no Anexo II deste Edital, no caso de haver uma Instituição parceira.

2.2.1. O projeto deverá ser redigido em fonte Arial, tamanho 12, espaçamento entre linhas 1,5 cm, apresentando todas as margens de 2,5 cm.

2.2.2. Poderão ser caracterizadas como Instituições Parceiras-demandantes, aquelas com CNPJ devidamente regularizado e que apoiem projetos sociais e econômicos, por exemplo: Secretarias Municipais, Prefeituras Municipais, Associações (Desportivas, Bairros e outras), Cooperativas, Escolas Privadas e Públicas (Exceto o IFSULDEMINAS, enquadrado como instituição executora), entre outras instituições que se enquadrem na presente proposta.

2.2.3. Todas as propostas de extensão realizadas com Instituições parceiras-demandantes deverão apresentar a Declaração da Instituição parceira-demandante conforme Anexo II (Declaração de Instituição Parceira para Projetos de Extensão), sendo este item de CARÁTER ELIMINATÓRIO.

2.3. As propostas devem ser apresentadas seguindo os itens especificados no tópico 2.2 que estão demonstrados com detalhes no Anexo I (Modelo Projeto Extensão).

2.4. Serão consideradas as propostas em todas as áreas do conhecimento, voltadas à Extensão e Eventos, desde que atendam todas as normas deste Edital.

2.4.1. O tempo de vigência de bolsa deverá ser no máximo 7 (sete) meses, a partir da assinatura do Termo de Compromisso do Estudante (Anexo XII).

2.4.2. O Termo de Compromisso do Estudante (Anexo XII) deverá ser assinado em data a ser publicada no site do Campus Passos (http://portal.pas.ifsuldeminas.edu.br/) após homologação do Resultado.

2.5. A proposta deverá obedecer ao valor financeiro máximo fixado neste Edital. Caso não seja utilizado na sua totalidade, o recurso financeiro disponível poderá ser remanejado para próximos editais do NIPE ou para outras ações que envolvam atividades de Extensão, Eventos e Cursos FIC do Campus.

2.5.1. O bolsista não poderá ter vínculo empregatício, estágio remunerado, instrutor/coordenador de programas remunerados (exceto os auxílios moradia, auxílio estudantil, transporte e alimentação).

#### 3. APRESENTAÇÃO E ENVIO DAS PROPOSTAS

3.1. As propostas deverão ser apresentadas sob a forma de projetos, seguindo-se o modelo do Anexo I (Modelo Projeto de Extensão), disponibilizado online para download, editável, junto com o presente Edital. Ao docente cabe fazer o download deste modelo editável para se orientar ao cadastro e submissão do projeto no SUAP Extensão, no período previsto neste Edital.

3.2. Para cadastrar o projeto, visando atender ao presente Edital, os itens a seguir poderão ser utilizados como sugestão de submissão do projeto ao SUAP Extensão:

. Tipo de Projeto – Extensão ou Evento de Extensão;

. Título:

- . Palavras-Chave;
- . Resumo;
- . Objetivo;. Objetivo;
- . Data de Prevista de Início;
- . Data Prevista de Término;
- . Grande Área;
- . Área;
- . Comitê de Ética:
- . Unidade . Unidade Campus Passos;
- . Projeto Completo opcionalmento, poderá ser anexado (Anexo I) em formato .DOC ou .DOCX
- . Planilha Orçamentária anexar conforme modelo disponível no Anexo IX
- . Cotações; (ver item 3.4)

. Carta de Anuência - encaminhar a Declaração da Instituição Parceira-demandante conforme modelo disponível no Anexo II;

- . Outros;
- . Sigiloso:
- . Membros do Projeto;
- . Financiadores do Projeto Campus Passos;
- . Instituições Parceiras;. Instituições Parceiras;
- . Recursos Solicitados;
- . Bolsas PIBIEx ou PIBIEx Jr. (quando houver).

3.3. No módulo SUAP Extensão, o projeto além de ser cadastrado, deverá ser submetido a este Edital.

3.4. Para o item orçamento, o mesmo deverá seguir o modelo disponível no Anexo IX. Serão necessárias 3 cotações de preços por item solicitado. Esta cotação deverá conter a identificação da empresa com CNPJ e valor do produto. Não será aceito como comprovação de cotação a apresentação somente do link da empresa. Vale ressaltar que as cotações obtidas pelo ComprasNet são válidas. Em caso de cotações via e-mail, é necessário apresentar cópia do e-mail recebido e o arquivo com a cotação, ambos em PDF (quando houver).

3.4.1. Para os projetos aprovados, a compra dos materiais solicitados poderá ser realizada por meio de uma Fundação de Apoio ou pelo Setor de Compras do Campus, a ser definido após a publicação do Resultado Final.

3.4.2. Em caso de atraso na entrega dos materiais solicitados para execução do projeto, o Coordenador deverá apresentar novo Cronograma para execução do mesmo, sendo responsável pela conclusão deste. O novo Cronograma deverá ser elaborado com criterioso cuidado tendo como base a fundamentação de que houve atraso na entrega dos materiais. O projeto deverá mesmo com atraso gerar as produções previstas no Edital.

3.5. A ausência de quaisquer informações exigidas pelo Módulo SUAP Extensão, bem como, não respeitar a estruturação sugerida pelo Anexo I (Modelo Projeto de Extensão) e a Planilha Orçamentária, pode implicar na desclassificação da proposta, sendo este item de caráter eliminatório a ser analisado pelo NIPE.

#### **4. RECURSOS FINANCEIROS**

4.1. O valor máximo de fomento é de até R\$ 5.000,00 (cinco mil reais) por proposta de Projeto de Extensão e Eventos, incluindo valores destinados aos bolsistas, caso esteja previsto para o projeto (Bolsa é um Custeio).

4.2. Cabe ressaltar que se trata de uma previsão que, a depender de cortes orçamentários, contingenciamento ou quantidade de projetos aprovados, tal valor pode vir parcelado, com readequação de valores e/ou não totalizar ou ser redistribuído.

### 5. RECURSOS PARA PROJETO DE EXTENSÃO

5.1. Cada Projeto de Extensão poderá requerer até 2 (dois) bolsistas, com duração máxima de 7 (sete) meses, conforme a especificidade de seu projeto. Os bolsistas deverão cumprir integralmente as atividades previstas no Plano de Trabalho (Anexo XVI) proposto pelo Coordenador. Caso não seja utilizado na sua totalidade, o recurso financeiro disponível poderá ser remanejado para próximos editais do NIPE ou para ações ligadas à Extensão, Eventos e Cursos FIC no Campus. Os projetos devem ser iniciados a partir do mês de Maio de 2023 e com término previsto até Dezembro de 2023.

5.2. A Bolsa de Extensão é destinada aos estudantes regularmente matriculados em qualquer Curso Integrado, Técnico Subsequente ou Superior do IFSULDEMINAS – Campus Passos. Os bolsistas poderão ser indicados no item 1 do Anexo I (Membros) e não poderão ter a conclusão de seu curso ocorrida durante a vigência da bolsa. Caso não tenha indicado o nome do bolsista durante a submissão preliminar do projeto, i ndicar o bolsista posteriormente no módulo SUAP Extensão.

5.3 As Bolsas (inclusive de Apoio Técnico para Colaborador Externo) estarão respaldadas pela Resolução 305/2022 do Programa Institucional de Bolsas do IFSULDEMINAS (PIBO).

5.4. O valor das Bolsas será de R\$ 700,00 (setecentos reais) para alunos do nível Superior, com carga horária total de 20 (vinte) horas semanais, R\$ 400,00 (quatrocentos reais) com carga horária de 10 (dez) horas semanais para o nível Técnico Subsequente e R\$ 400,00 (quatrocentos reais) com carga horária de 10 (dez) horas semanais para o nível Técnico Integrado ao Ensino Médio.

5.5. Um mesmo Coordenador poderá apresentar mais de uma proposta, porém, apenas será contemplado mais de um projeto caso ambos sejam aprovados e haja recurso disponível para aplicação aos mesmos. Caso contrário, será aprovado o projeto com maior pontuação.

### 6. ITENS FINANCIÁVEIS E NÃO FINANCIÁVEIS POR ESTE EDITAL

6.1. Nas propostas poderão ser solicitados recursos para compra de materiais de consumo e custeio, bolsas e capital.

#### 6.2. Itens Financiáveis:

a) material de consumo (desde que o campus j á não o possua para concessão ao projeto) ;

- b) material de capital;
- c) serviços de terceiros;

#### 6.3. Itens Não-financiáveis

- a) complementação salarial de qualquer espécie;
- b) diárias e passagens;
- c) consultorias;
- d) anuidades de sociedades científicas e inscrição em eventos acadêmico/científicos e artístico/culturais;
- e) combustível;
- f) pró-labore;

g) coffee break para Projetos de Eventos ou alimentação\*;

h) equipamentos eletrônicos de "uso comum", tais como câmeras digitais, smartphones, notebooks, impressoras, computadores, tablets, entre outros, além de itens destinados à infraestrutura administrativa da Instituição\*;

\*Obs.: Alguns dados relacionados ao item g) e h), quando justificado o uso para a execução das atividades, se de baixo custo ou onde o Campus não possuir condições de oferta-los, é possível que sejam aprovados mediante avaliação pelo Comitê Avaliador do NIPE Local.

6.4. É vedado o pagamento para servidores efetivos ou substitutos do IFSULDEMINAS.

6.5. Para pagamento de pessoas físicas e jurídicas, bem como para o pagamento de materiais de consumo, serão obedecidos os procedimentos da Lei nº 8.666/1993.

6.6. Para cada item financiado pleiteado no projeto deverá ser apresentada 3 cotações, a qual deverá ser apresentada na forma de documento fornecido pela empresa responsável, e-mail ou página da internet, contendo data que não poderá ser superior a 60 dias da data de submissão do projeto. As cotações deverão ser apresentadas em formato PDF contendo a identificação da empresa fornecedora e a data.

6.7. Todas as propostas aprovadas que envolverem requisição para compra de itens de custeio e/ou capital DEVERÃO ser submetidas pelo Coordenador do Projeto ao SISREQ e apresentadas ao NIPE para análise. Caso o. projeto tenha sido aprovado e as requisições não tenham sido feitas, o mesmo poderá ser indeferido pelo NIPE, não tendo o apoio financeiro previsto no Edital. Os itens de custeio e/ou capital de propostas indeferidas não precisarão ser cadastrados no SISREQ.

6.7.1 Caso a execução seja realizada via Fundação de Apoio, as ações de cadastramento no SISREQ não serão necessárias, sendo informadas juntamente ao Resultado Final.

6.8. Em caso de solicitação de itens de informática, deverá ser apresentada a Justificativa da Necessidade de Aquisição de Solução de TIC, emitida pelo Núcleo de Tecnologia da Informação e Comunicação (NTIC) do campus Passos, com parecer favorável à aquisição, em concordância com a Instrução Normativa 04/2014 da Secretaria de Logística e Tecnologia da Informação.

6.8.1 O documento supracitado deverá ser entregue impresso e assinado à Coordenação de TIC, que fará uma análise junto com o requisitante e posteriormente emitirá um parecer do NTIC, que acompanhará o processo de aquisição.

# 7. ANÁLISE E REFERENDAMENTO DAS PROPOSTAS

7.1 Os projetos submetidos serão analisados de acordo com o Anexo III (Critérios para Avaliação de Projetos) do presente Edital. O objetivo é verificar se atendem aos termos do presente Edital, respeitando-se as seguintes etapas:

a) Enquadramento (Eliminatório): a ausência de quaisquer documentos e informações exigidas neste Edital implicará na desclassificação da proposta. Esta etapa é de caráter eliminatório e não cabe Recurso;

b ) Homologação das Inscrições: os projetos enquadrados serão homologados pelo NIPE e/ou Coordenação de Extensão;

c) Mérito (Classificatório): as propostas enquadradas serão encaminhadas para avaliação e parecer de 3 (três) avaliadores, conforme critérios de análise e julgamento do mérito (Anexo III);

d) Recebimento pelo NIPE das notas e pareceres dos projetos enquadrados;

e) Classificação das propostas enquadradas, resultante da média das notas atribuídas pelos 3 (três) avaliadores;

f) Divulgação dos Resultados: será divulgado na página do Campus Passos;

g) As propostas aprovadas poderão ter financiamento integral ou parcial de acordo com a disponibilidade orçamentária do NIPE - Campus Passos;

h) Os Coordenadores das propostas aprovadas somente poderão iniciar as atividades do projeto após a autorização pelo NIPE e pela Coordenação de Extensão.

### 8. CALENDÁRIO

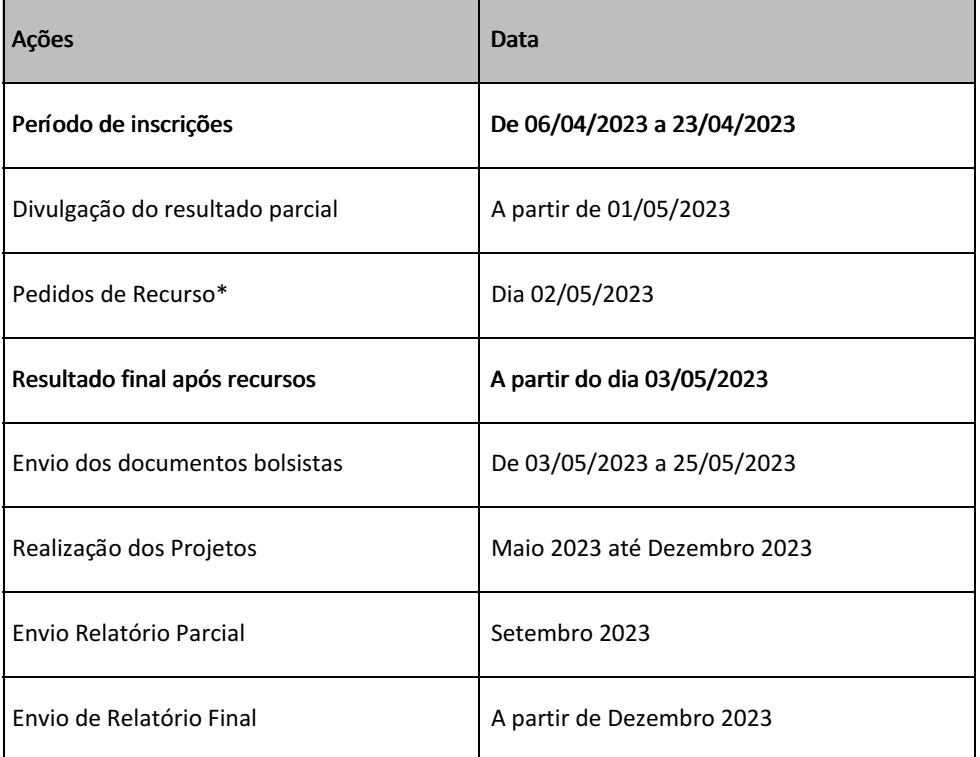

\*Os pedidos de Recurso deverão ser protocolados por escrito, conforme ANEXO X, assinados e enviados, em cópia digital, para o e-mail no NIPE (nipe.passos@ifsuldeminas.edu.br) até 1 (um) dia útil após a divulgação do Resultado Parcial. O período de submissão dos projetos não será prorrogado.

# 9. ACOMPANHAMENTO

9.1. O acompanhamento dos projetos será feito pela Coordenação de Extensão e NIPE, mediante análise dos Relatórios (Parcial e Final).

9.2. Relatórios do Bolsista: o Relatório Parcial do(s) bolsista(s) (quando houver) deverá(ão) ser entregue(s) 0 4 (quatro) meses após o recebimento da primeira parcela da bolsa. O Relatório Final deverá ser entregue 30 (trinta) dias após o término do projeto.

9.3. Relatórios do Coordenador: o Relatório Parcial deverá ser entregue 4 (quatro) meses após o recebimento da primeira parcela da bolsa pelo bolsista. O Relatório Final deverá ser entregue 30 (trinta) dias após o término do projeto.

9.4. Os Relatórios (ANEXO XI), em formato digital, assinados pelo Coordenador e pelo Bolsista (quando cabível) é obrigatório e deverá ser anexado no campo apropriado junto ao projeto submetido no módulo SUAP Extensão . A não submissão do Relatório no prazo devido e quaisquer outras pendências condicionam a situação de inadimplência do Coordenador e do Bolsista, os quais ficarão impedidos de participar de novos editais internos ao IFSULDEMINAS até que as pendências sejam resolvidas.

9.5 Para Projetos de Eventos não será necessário o Relatório Parcial. Utiliz ar ANEXO VIII.

9.6. O Relatório de Atividades do Bolsista e a Folha de Ponto do Bolsista (Anexos XIV e XV) poderá ser utilizado, opcionalmente, para controle das atividades pelo Coordenador do Projeto.

#### 10. RESPONSABILIDADE DO BOLSISTA

10.1. Desenvolver, junto ao Campus, um Plano de Trabalho elaborado em conjunto com o Coordenador do projeto e aprovado pelos órgãos competentes da Unidade, conforme diretrizes definidas na Resolução do Conselho Superior nº 74/2010 e pelas condições abaixo aduzidas;

10.2. Cumprir a carga horária definida para o desenvolvimento do Plano de Trabalho, bem como as normas e regulamentos vigentes no Campus Passos e no setor/local onde for desenvolver suas atividades;

10.3. Apresentar ao coordenador os Relatórios Parcial e Final das atividades desenvolvidas, para que o mesmo o s cadastre no SUAP Extensão, no prazo determinado no presente Edital.

10.4. A bolsa poderá ser cancelada ou ser realizada a troca do bolsista, a qualquer momento, se:

10.4.1. O BOLSISTA abandonar o curso ou ficar reprovado por faltas em 30% das disciplinas em que estiver matriculado ou dos créditos cursados;

10.4.2. O BOLSISTA suspender sua matrícula do curso;

10.4.3. O BOLSISTA trancar a matrícula do curso;

10.4.4. O BOLSISTA concluir transferir-se para outra instituição;

10.4.5. O BOLSISTA deixar de comparecer, durante 15 (quinze) dias consecutivos ou 30 (trinta) intercalados, às atividades programadas sem justificativa aceita pelo Coordenador;

10.4.6. O BOLSISTA passar a receber outra modalidade de bolsa que tenha impedimento em seu edital, quer seja concedida pelo IFSULDEMINAS ou por outras Instituições, excetuando-se os Auxílios Estudantis;

10.4.7. O BOLSISTA estiver realizando função remunerada com vínculo empregatício.

10.5 Este Edital que regulamenta a distribuição de bolsas aos projetos selecionados, não cria, nem envolve qualquer espécie de relação de emprego entre o BOLSISTA e o IFSULDEMINAS.

10.6. O BOLSISTA deverá declarar que aceita a BOLSA DO PROGRAMA DE BOLSAS E FUNDO PARA PROJETOS, comprometendo-se a cumprir o disposto no Edital e no projeto. Em caso de troca do bolsista, procurar a Coordenação de Extensão para realização da ação.

#### 11. RESPONSABILIDADE DO COORDENADOR11. RESPONSABILIDADE DO COORDENADOR

11.1. O coordenador poderá proceder a substituição do bolsista nos casos em que este deixar de cumprir as obrigações dispostas neste Edital ou fatores que o impecam de exercer a atividade. Neste caso, o coordenador deverá encaminhar ao NIPE um Ofício emitido e assinado pelas partes citadas via SUAP ( utilizar texto modelo do ANEXO XVII), além de:

- 11.1.1. Justificativa do pedido de substituição no O fício;
- 11.1.2. O relatório das atividades parciais realizadas pelo aluno a ser substituído;

11.1.3. Nova documentação do bolsista substituto ou documento de disponibilização da bolsa.

11.2 O controle de frequência e do desempenho do bolsista é de TOTAL RESPONSABILIDADE DO COORDENADOR. Qualquer problema em relação à frequência ou ao seu desempenho deverá ser imediatamente comunicado ao NIPE e à Coordenação de Extensão para que sejam tomadas as providências necessárias, como a suspensão do pagamento referente ao mês, exclusão do bolsista, eventual substituição e/ou devolução de recursos à União.

11.3 Coordenadores que possuem dependências, de qualquer natureza, com o NIPE do Campus Passos não poderão participar do presente Edital, sendo suas propostas desclassificadas em caso de submissão, sendo de caráter eliminatório.

#### 12. PUBLICAÇÃO DOS RESULTADOS

12.1. Todo Projeto de Extensão contemplado com recursos financeiros deste Edital poderá apresentar seus resultados, opcionalmente, na Jornada Científica e Tecnológica do IFSULDEMINAS no ano subsequente à conclusão do projeto.

12.2. Todo Projeto de Extensão contemplado com recursos financeiros deste Edital deverá, obrigatoriamente, cumprir os prazos de submissão de Relatórios Parcial e Final estipulados pelo NIPE IFSULDEMINAS - Campus Passos.

12.3. O não atendimento dos itens 12.1 e 12.2 impossibilita o Coordenador de submeter projetos a Editais futuros.

### 13. DISPOSIÇÕES FINAIS

13.1. O presente Edital poderá ser revogado ou anulado a qualquer tempo, no todo ou em parte, seja por decisão unilateral do NIPE, seja por motivo de interesse público ou exigência legal, sem que isso implique direito à indenização ou reclamação de qualquer natureza.

13.2. Não será concedida suplementação de recursos para fazer frente às despesas adicionais, ficando entendido que qualquer acréscimo de gastos será de responsabilidade exclusiva do coordenador do projeto.

13.3. O bolsista não terá seu tempo de estudos computado para fins de aposentadoria a menos que, durante o período de estudo, efetue contribuição para a Seguridade Social, como contribuinte "facultativo", na forma dos artigos 14 e 21, da Lei nº. 8.212, de 24/07/91.

13.4. Todo o orçamento não gasto deverá ser devolvido ao IFSULDEMINAS Campus Passos.

13.5. Durante a execução do projeto/evento, toda e qualquer comunicação deverá ser feita por meio de correspondência eletrônica para o endereço nipe.passos@ifsuldeminas.edu.br e coordenacaoextensao.passos@ifsuldeminas.edu.br

13.6. Qualquer alteração relativa à execução do projeto deverá ser solicitada por se u coordenador ao NIPE, acompanhada da devida justificativa, devendo ser autorizada antes de sua efetivação.

13.7. O IFSULDEMINAS – Campus Passos através do NIPE, reserva-se ao direito de, durante a execução do projeto, promover visitas técnicas ou solicitar informações adicionais visando aperfeiçoar o sistema de Avaliação e Acompanhamento.

13.8. Na ocasião de efetivação do benefício dos projetos aprovados, os documentos solicitados deverão ser encaminhados ao NIPE pelo Coordenador do projeto no prazo estipulado.

13.9. Os esclarecimentos e informações adicionais acerca deste Edital poderão ser obtidos com o NIPE ou Coordenação de Extensão, por meio do e-mail: nipe.passos@ifsuldeminas.edu.br e coordenacaoextensao.passos@ifsuldeminas.edu.br

13.10. Os casos omissos serão julgados pelo NIPE ou por comissão por ele designada.

Cíntia da Silva Cleiton Hipólito Alves

Coordenadora do NIPE Campus Passos Coordenador de Extensão do Campus Passos IFSULDEMINAS - Portaria 029/2022 IFSULDEMINAS - Portaria 017/2017

Documento assinado eletronicamente por:

- Gleiton Hipolito Alves, COORDENADOR(A) FG1 PAS PESPOSGRADINOV, em 05/04/2023 14:45:07.
- Cintia da Silva, PROFESSOR ENS BASICO TECN TECNOLOGICO, em 05/04/2023 15:23:06.

Este documento foi emitido pelo SUAP em 05/04/2023. Para comprovar sua autenticidade, faça a leitura do QRCode ao lado ou acesse https://suap.ifsuldeminas.edu.br/autenticar-documento/ e forneça os dados abaixo:

Código Verificador: 341995 Código de Autenticação: a6da9a33c8

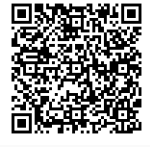

Documento eletrônico gerado pelo SUAP (https://suap.ifsuldeminas.edu.br) Instituto Federal de Educação, Ciência e Tecnologia do Sul de Minas Gerais